# INTERNAL QUALITY ASSURANCE CELL

## **BISHOP MOORE COLLEGE, MAVELIKARA**

**GUIDELINES ON EVALUATION OF COURSE OUTCOMES**

## **GUIDELINES ON EVALUATION OF COURSE OUTCOMES**

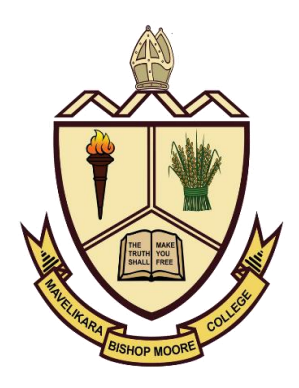

## **INTERNAL QUALITY ASSURANCE CELL BISHOP MOORE COLLEGE MAVELIKARA**

The document is prepared by the Internal Quality Assurance Cell of Bishop Moore College Mavelikara based on the following Programmes organized by IQAC.

- ⮚ Webinar on "Effective Teaching" by Prof. Edamana Prasad, former Head of Teaching Learning Centre, IIT, Madras on 10 July 2020 in association with Kerala State Higher Education Council, Thiruvananthapuram.
- ⮚ [One Week online FDP on "Higher Education during COVID Times and After: Opportunities and](http://bishopmoorecollege.org/gallery/?album=8277)  [Challenges"](http://bishopmoorecollege.org/gallery/?album=8277) during 23-29 May 2020 in association with Kerala State Higher Education Council, Thiruvananthapuram.

*Acknowledgments:*

- *1. Prof. Edamana Prasad, Core team member, Teaching Learning Centre (TLC), IIT Madras*
- *2. Dr. K. Satheesh Kumar, Department of Future Studies, University of Kerala, Thiruvananthapuram.*
- *3. Dr. Rosamma Philip, Associate Professor, Mount Tabor Training College, Pathanapuram*
- *4. Dr. S. Viswanadha Raju, Professor of CSE, School of Information Technology, JNT University of Hyderabad.*

JULY 2020

### **EVALUATION OF COURSE OUTCOMES THROUGH SUMMATIVE EVALUATION**

The Summative Evaluation may comprise of two parts:

#### **1. The Direct Method**

#### **2. The Indirect Method**

The direct method of evaluation includes Internal Examinations, Assignments, and Quizzes etc. The indirect method includes the course end survey that seeks the response or rating from students on the extent of attainment of each CO's.

#### **PROCEDURE FOR DIRECT EVALUATION (DE)**

#### **1. Direct Internal Evaluation (DIE) for each CO**

Design the Course Outcome of each course. Conduct an Internal Examination and Assignment based on Bloom's Taxonomy levels for evaluating the attainment of Course Outcome.

#### **2. Indirect Evaluation (IE)**

Indirect evaluation can be done on the basis of an Exit Survey (questionnaire) after the completion of each course. The students can rate the extent of their attainment of each CO in the range 0 to 3.

#### **3. TOTAL attainment score for each CO (S)**

The CO attainment and its percentage is evaluated using the following formulas

Each CO attainment value in the test paper 
$$
T = \left(\frac{Obtained\ mark\ of\ each\ CO\ in\ the\ Test\ Paper\ *7}{Total\ Weight\ of\ each\ CO\ in\ the\ Test\ Paper}\right)
$$

**Each CO attainment value in the Assignment**  $A = \left(\frac{Obtained\ mark\ of\ each\ CO\ in\ the\ Assistant\ s}{Total\ Weight\ of\ each\ CO\ in\ the\ Assistant\ s} \right)$ 

**Each CO attainment value in the Exit Survey**  $S = \left( \frac{Obtained\,mark\,of\,each\,CO\,in\,the\,Survey*1}{Total\,Weight\,of\,each\,CO\,in\,the\,Survey} \right)$ 

**Each CO attainment** % =  $\left(\frac{T+A+S}{10}\right)$  \* **100** 

After getting each CO attainment, let us set a threshold of 50% attainment. This means that our evaluation of the outcome for the whole class of students for each CO, depends on the percentage of students obtaining 50% or above score for the respective CO.

Then the threshold CO attainment percentage of students obtaining 50% or above for each respective CO is evaluated using the formula

Threshold CO Attainment 
$$
\% = \left(\frac{No.of \, students \, got \,50\% \, above \, threshold}{Total \, number \, of \, students}\right) *100
$$

Based on the above CO attainment percentage, attainment level for each CO is evaluated using the following criteria

Calculate the percentage of students performing above the threshold for each CO in the test paper and assignment. Then we can suitably set an attainment chart as follows:

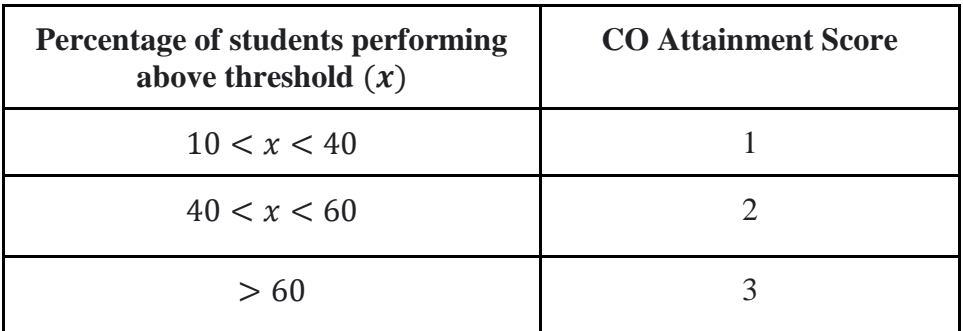

#### **CALCULATION OF PO, PSO ATTAINMENT**

The CO-PO and CO-PSO relation mapping is done and the score 1-3 is assigned based on the following condition

3 : Strongly Related 2 : Moderately Related 1 : Related

then find the PO and PSO attainment % using the formulas

**PO Attainment% = (CO attainment row \* PO column)/ sum of PO1 column**

**PSO Attainment% = (CO attainment row \* PSO column)/ sum of PSO column**